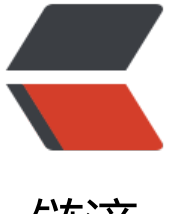

## 链滴

## Go 丨语言对 MyS[QL 数](https://ld246.com)据库的增、删、改 、查操作

作者: haojieli

- 原文链接:https://ld246.com/article/1489540662342
- 来源网站: [链滴](https://ld246.com/member/haojieli)
- 许可协议:[署名-相同方式共享 4.0 国际 \(CC BY-SA 4.0\)](https://ld246.com/article/1489540662342)

```
1、建立数据库名为: go_test_db
2、建表名为:userinfo
字段:
uid int
username varchar
**language **varchar
created varchar
3、对数据库操作
package main
import (
   "database/sql"
   "fmt"
   _ "github.com/Go-SQL-Driver/MySQL"
)
func main() {
   db, err := sql.Open("mysql", "go:golang@/go_test_db?charset=utf8")
           //在这里解析一下sql.Open传的参数解析 :
     //db,err := sql.Open("mysql","登录名:登录密码@/数据库名?charset=utf8")
   checkErr(err)
   //插入数据
   stmt, err := db.Prepare("INSERT userinfo SET username=?,language =?,created=?")
   checkErr(err)
   res, err := stmt.Exec("haojieli", "Java", "2016-07-12")
   checkErr(err)
   id, err := res.LastInsertId()
   checkErr(err)
   fmt.Println("获取添加成功的 value=", id)<br>
   //更新数据
   stmt, err = db.Prepare("update userinfo set username=? where uid=?")
   checkErr(err)
   res, err = stmt.Exec("update later", id)
   checkErr(err)
   affect, err := res.RowsAffected()
   checkErr(err)
   fmt.Println("更新当前添加的数据,为1就是更新成功. value =", affect)
   //查询数据
  rows, err := db.Query("SELECT * FROM userinfo")//本例子是查询userinfo表所有的数据, 分
改变Mysql语句就可以了, 分页语句例子: select * from userinfo limit 0,5 (limit解析查看另外一
文章)
```

```
 checkErr(err)
 fmt.Println("查询所有的userinfo-------------------- start")
```

```
 for rows.Next() {
     var uid int
     var username string
     var department string
     var created string
     err = rows.Scan(&uid, &username, &language, &created)
     checkErr(err)
     fmt.Print(uid, "|")
     fmt.Print(username, "|")
     fmt.Print(language, "|")
     fmt.Println(created)
   }
   fmt.Println("查询所有的userinfo-------------------- end")<br>
   //删除数据
   stmt, err = db.Prepare("delete from userinfo where uid=?")
   checkErr(err)
   res, err = stmt.Exec(id - 1)
   checkErr(err)
  fmt.Println("删除添加id的上一条数据,为1就是成功删除. value =", affect)
   db.Close()
}<br><br>//检查是否有错
func checkErr(err error) {
  if err := nil panic(err)//panic是获取到真正意义上的错误
   }
}
```
博文到此结束,感谢您的观看,希望对各位读者有所帮助,如果有什么意见以及建议请在评论留言......

======祝各位读者生活愉快======

我的原文地址:http://www.cnblogs.com/haojieli/p/5665869.html